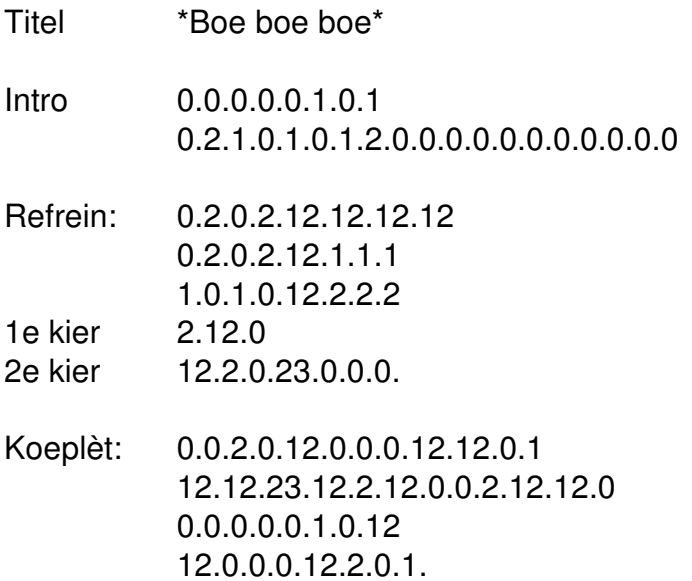

0.0.0.0.0.0.0.0.0